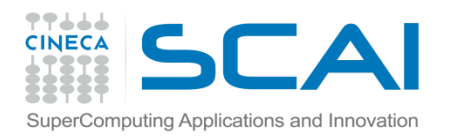

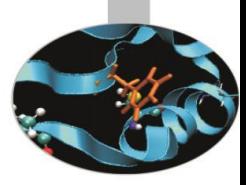

#### *Introduction to Fortran 90* Paolo Ramieri, *CINECA*

 *Aprile 2013*

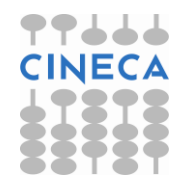

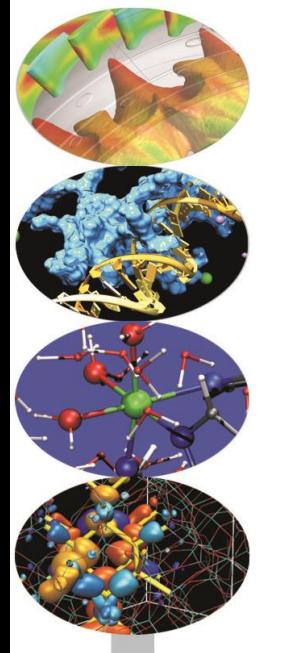

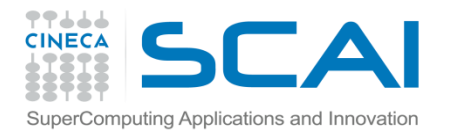

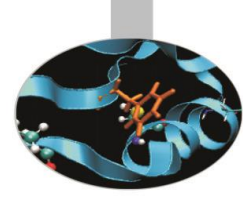

Il Fortran mette a disposizione una libreria di funzioni intrinseche che possono essere invocate con la seguente sintassi:

nome funzione ( {lista dei parametri} )

Alcune tra le funzioni intrinseche più utilizzate: ABS, ACOS, COS, DOT PRODUCT, EXP, INT, LEN, LOG, LOG10, MATMUL, MAX, MIN, MOD, SIN, SQRT, TAN...

In genere le funzioni intrinseche hanno differenti versioni in base al tipo degli argomenti passati.

Già in FORTRAN 77, ma più propriamente a partire dal Fortran 90, si usa comunemente il nome generico della funzione e automaticamente verrà richiamata la versione più appropriata.

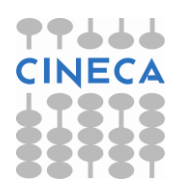

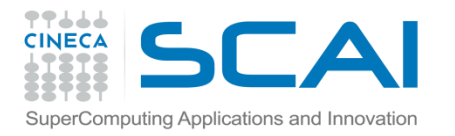

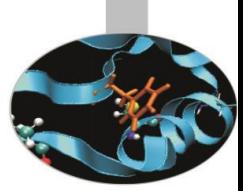

Le procedure intrinseche del Fortran si possono raggruppare in cinque categorie principali:

*Elementali:* sono definite per argomenti scalari, ma il risultato si conforma alla forma dell'entità passata in argomento e il valore calcolato elemento per elemento. Comprendono tra l'altro le funzioni numeriche (ABS, INT, ...) e matematiche (SIN, SQRT, ...).

*Informative:* ritornano proprietà delle entità che non dipendono dal loro valore numerico.

*Trasformazione:* trasformano un'entità in un'altra. Per esempio generano una nuova entità copiando parti di un'altra.

*Non elementali:* si applicano ad argomenti scalari ma non rientrano in alcuna delle altre categorie.

*Procedure per matrici:* si applicano a vettori e matrici.

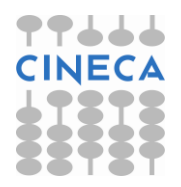

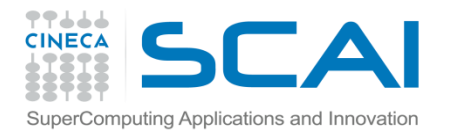

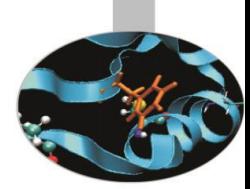

Funzioni che operano su stringhe di caratteri:

ACHAR(I): carattere di codice I nella tabella ASCII

IACHAR(C): ritorna il codice del carattere C nella tabella ASCII

LEN TRIM(STRING): lunghezza del testo, tolti gli spazi di coda

ADJUSTL(STRING): sposta gli spazi di testa mettendoli in coda

ADJUSTR(STRING): sposta gli spazi dalla coda alla testa

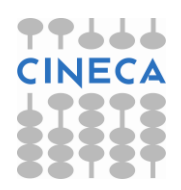

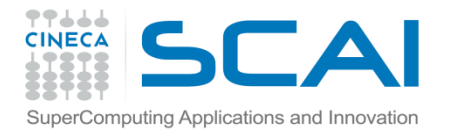

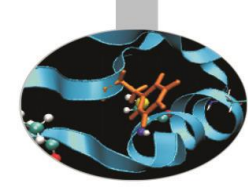

Funzioni che operano su stringhe di caratteri:

INDEX(STRING,SUBSTRING[,BACK]): posizione di partenza della prima (ultima se BACK=.TRUE.) occorrenza della sottostringa SUBSTRING

SCAN(STRING, SET[, BACK]):

posizione della prima (ultima se BACK=.TRUE.) occorrenza di uno dei caratteri di SET

```
VERIFY(STRING,SET[,BACK]):
```
posizione della prima (ultima se BACK=.TRUE.) occorrenza di

un carattere che non è contenuto in SET

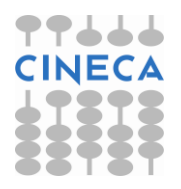

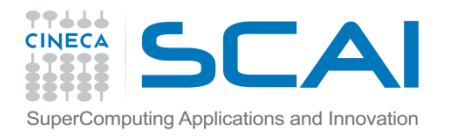

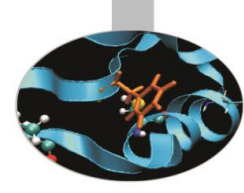

Funzioni che generano una trasformazione di stringhe di caratteri:

REPEAT(STRING,NCOPIES):

genera una stringa di caratteri concatenando NCOPIES copie della stringa STRING

TRIM(STRING):

genera una stringa di caratteri eliminando gli spazi sulla destra di STRING

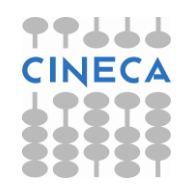

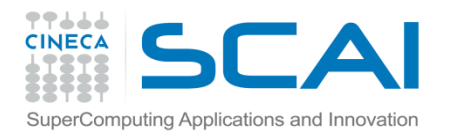

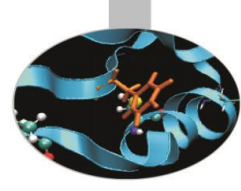

#### ESERCIZIO

Scrivere un programma per provare le funzioni:

ADJUSTL

ADJUSTR

INDEX

LEN\_TRIM

SCAN

VERIFY

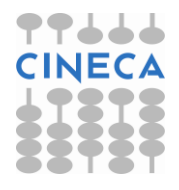